### Shibboleth: Installation & Setup

Nate Klingenstein Internet2 ndk@internet2.edu

国立情報学研究所 2007年6月1日

# Installation Process & Requirements

- Setting up a Shibboleth IdP
  - Moving from testing to real use
- Setting up a Shibboleth SP
  - Moving from testing to real use
- Federation
- Again, this will get technical

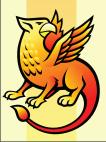

## Federated Identity Solutions from Vendors

- I want to encourage you to use all federated identity, including vendor products
  - EuroCAMP 2007 Panel Discussion
- Oracle Identity Federation 11gR2+ supports native Shibboleth
- Others, if SAML-compliant, can interoperate

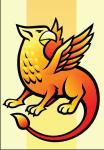

### Why Shibboleth?

- Free
- Open-source
- Standards-based
- Designed for use with big federations
- Works well with products from many vendors

Very large deployment worldwide

### Getting Ready to Install

- The hard part is the rest of the identity management system
  - Attributes
  - Enterprise authentication
  - Provisioning
- Shibboleth itself is much easier

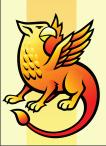

### Standard Shibboleth IdP Installation Procedure

- Install Tomcat
  - 4.0.x+
- Install and configure mod\_jk or mod\_ajp\_proxy
- Install Shibboleth
  - Hit "Return" 4 times

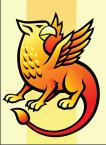

# Standard Shibboleth IdP Installation Procedure

- Connect an existing institutional authentication source to Apache
  - Or create one if needed
- Test with TestShib
  - Join the test federation
  - Get keys, certificates, and configuration made for you
  - Access <a href="http://sp.testshib.org">http://sp.testshib.org</a> to test

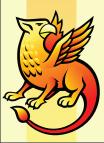

## Standard Shibboleth IdP Installation Procedure

- Connect to your attribute sources
  - LDAP or SQL Database are easiest
- Test with others
- Entire process takes 1-4+ hours, mostly depending on how well you know Apache and Tomcat
- https://spaces.internet2.edu/display/SHIB/JKIdPInstall

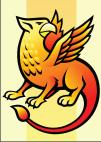

## Making the IdP ready for real use

- The Shibboleth IdP is extremely fast
  - One decent machine can handle 50,000+ logins/day and 50 logins/sec
- Penn State wanted to use Shibboleth for all its students to use Napster
  - Installed 5 very big Blade servers for IdP's
  - No noticeable CPU load on any machine
  - Only needed 2 at most for very large access

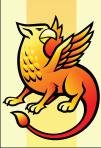

## Making the IdP ready for real use

- Multiple machines is necessary for backup in case one dies
  - Load-balancing can be done statelessly by cryptographically encoding information
  - Or more heavily through HA-Shib
- Almost any operating system is fine
  - But installing on Windows is probably hardest

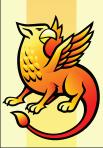

## Getting Ready to Install a Shibboleth SP

- SP must be installed on every machine hosting Shibboleth-protected resources
  - Unless you like reverse proxies
- Installation on Fedora-based Linux and Windows is very easy
  - RedHat, CentOS, etc.

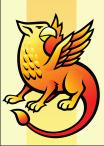

# Getting Ready to Install a Shibboleth SP

- Installation on Mac OS X and other
   Linux distributions is also pretty easy
- Installation on Sun Solaris can be easy, or very very hard
  - The XML-processing dependencies

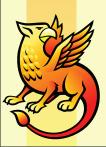

# Shibboleth SP Install by RPM/Installer

- Download RPMs/Installer
- Run RPMs/Installer
- Restart web server
- Start shibd
- Test with TestShib
- Binaries for Mac OS X are a little more complicated to install

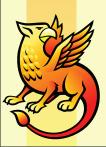

#### Shibboleth SP SRPM's

- Source RPM's; like an RPM, only instead of binaries, it builds from source code
  - Works in more environments, but a little harder to use
  - Directions available for SuSE, Fedora, and Debian

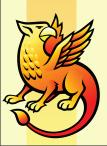

# Shibboleth SP: Build it from Source

- It's easy on some platforms and impossible on others
- gcc 3/4 on Linux and Mac OS X
- Solaris GCC is unsupported; Solaris CC (usually) works
  - It's the dependencies that are hard
  - Solaris 2.8 binaries are available

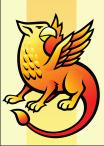

#### SP Installation

- Again, very little load; if it can run your webapps, it can run Shibboleth to protect them
- Total time is usually between 2-5 hours

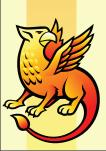

# Making a Shibboleth SP ready for real use

- Backup is very hard to do on the web
  - You have one chance; if it fails, the browser gives up, and you lose
- Clustering is easier, but usually done by the applications
  - Much better session management in Shibboleth 2.0 SP

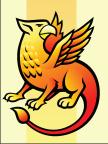

# Making your New Providers Talk Together

- If they both joined TestShib successfully, it's very easy
- 1. Download fresh metadata
- 2. Tell the SP to choose your IdP to login
- 3. Tell your IdP which information to send to your SP

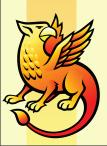

### Creating a Federation

- Technical things
- Policy things

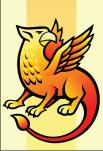

# Technical things a Federation can do

- Metadata
- WAYF/DS Service
- Attribute definitions
- Attribute release and acceptance guidelines
- PKI keys and certificates

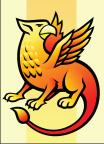

# Policy things a Federation can do

- Identify the authoritative servers for each organization
- Ask important organizations to join
- Tell people what SP's are available
- Helping with disagreements, liability
- Set basic rules for attribute use

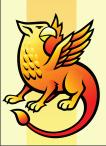

#### International Federation

- There are working groups to connect together national federations
  - "Inter-federation" or "Confederation"
- NREN's have MoU's with each other
  - AIRC is the Japanese partner of Internet2
- 日本の主要大学と研究機関による、日本先進インターネット研究コンソーシアム。アメリカのInternet 2を推進するUCAID(ユーケイド)の実験ネットワークとも相互接続して共同研究を進めています。

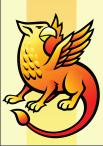

### Opportunities for Japan

- This is something you know better than I can
- Good identity management makes research great
  - More sensitive data
  - More researchers
  - More international collaboration

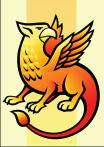

### Opportunities for Japan

- Shibboleth- and SAML-Based SSO on individual campuses
- Japanese testing federation
- Research into NAREGI integration
- Contracts with individual content providers
- International team support

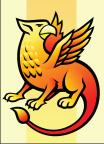

### Deployment Resources

http://shibboleth.internet2.edu/

shibboleth-users@internet2.edu

http://spaces.internet2.edu/display/SHIB

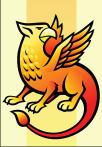